# **МІНІСТЕРСТВО ОСВІТИ І НАУКИ УКРАЇНИ ХЕРСОНСЬКИЙ ДЕРЖАВНИЙ УНІВЕРСИТЕТ Факультет культури і мистецтв**

**Кафедра образотворчого мистецтва і дизайну**

## **СПЕЦИФІКА ВИКОНАННЯ ТВОРЧОЇ КОМПОЗИЦІЇ ЗАСОБАМИ ЦИФРОВИХ ТЕХНОЛОГІЙ**

### **Кваліфікаційна робота (проект)**

#### **Пояснювальна записка**

на здобуття першого (бакалаврського) рівня вищої освіти

Виконав: здобувач 13-421 групи Спеціальності 023 Образотворче мистецтво декоративне мистецтво, реставрація Освітньо-професійної програми Образотворче мистецтво, декоративне мистецтво, реставрація Терещенко Сергій Володимирович

Науковий керівник: к.п.н., доцент Ракович В.В.

Рецензент: засновниця і керівниця Мукачівського літературно-мистецького музею Рибар Т.С.

Івано-Франківськ – 2023

### **ЗМІСТ**

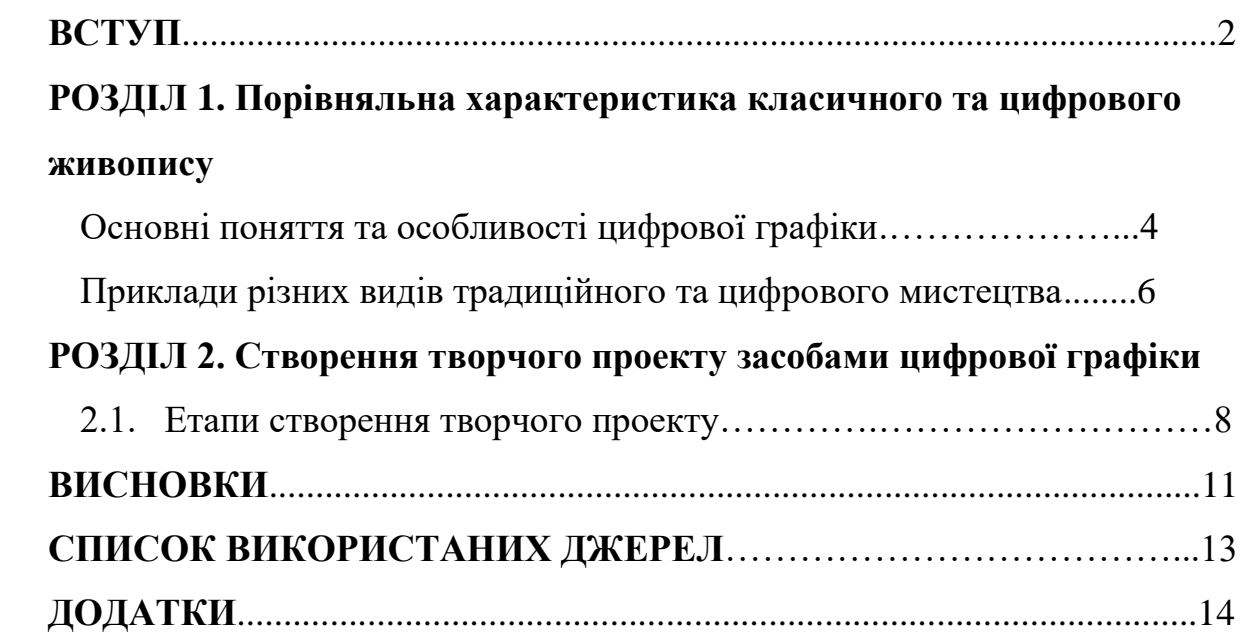

#### **ВСТУП**

Ще з кінця ХХ ст. можна побачити активний розвиток сучасних технологій та разом з ними образотворчого мистецтва. Хоча, нові технології породжують немислимі застосування у всіх сферах нашого життя, зокрема це стосується також культури та мистецтва свого часу. Нові технології вплинули на динаміку розвитку художнього процесу у всіх видах мистецтва.

Цифровий живопис - це плід психології інформаційного суспільства та культурної самосвідомості, епохи комп'ютерних технологій та інформатизації. За даними попередніх систематичних досліджень, можна відзначити, що внаслідок взаємовпливу та взаємозалежності інформаційно-комп'ютерних технологій та мистецтва зростає рівень технологізації мистецтва та естетизації технологій. З погляду формоутворення мистецтво ці процеси призводять до проникнення суто технологічних форм у художню сферу, що у своє чергу є естетичної стилізацією.

Сьогодні в результаті стрімкого розвитку комп'ютерних технологій у професійному мистецькому середовищі виникають проблеми у визначенні технології створення художнього твору та його естетичної оцінки. Часто оцінюються технологічні аспекти створення роботи, а чи не створений художником образ, і навіть ідея, покладена основою твори. Але крім того, що воно нематеріальне, цифрове мистецтво має головні та унікальні відмінності від традиційного мистецтва — можливістю змінюватися в часі та бути інтерактивним — змінюватися за участю глядача. Серед відомих художників комп'ютерної графіки можна зазначити: Іллю Кувшинова, Асинастру, Лео Хао, Віктора Циганова та багато інших. Тому стосовно цих тверджень, темою нашої кваліфікаційної роботи обрано «Специфіка виконання творчої композиції засобами цифрових технологій».

**Мета дослідження** – створення композиції засобами комп'ютерної графіки.

Досягнення поставленої мети передбачає розв'язання таких **завдань**:

1. Проаналізувати літературу з проблематики дослідження.

2. Порівняти можливості та особливості традиційного та цифрового мистецтва.

3. Розкрити специфіку роботи з комп'ютерної графікою.

4. Викласти етапи створення роботи із допомогою комп'ютерної графіки.

**Об'єкт дослідження** – процес виконання твору образотворчого мистецтва.

**Предмет дослідження** – особливості виконання роботи засобами комп'ютерної графіки.

**Методи дослідження**: аналіз – для більш об'єктивного розкриття загальних питань, метод синтезу – для поєднання абстрагованих сторін художніх засобів композиції та сюжету для створення самостійного твору, порівняння – для спів-ставлення засобів комп'ютерної графіки з традиційними матеріалами образотворчого мистецтва.

**Структура роботи.** Відповідно до визначеної теми і завдань наукового пошуку робота складається з практичної частини (створення композиції у комп'ютерній графіці) та пояснювальної записки, що містить вступ, два розділи, три підрозділи, висновки, список використаних джерел.

## **РОЗДІЛ 1 ПОРІВНЯЛЬНА ХАРАКТЕРИСТИКА КЛАСИЧНОГО ТА ЦИФРОВОГО ЖИВОПИСУ**

#### **1.1. Основні поняття та особливості цифрової графіки**

Завдання комп'ютерної графіки – візуалізація, тобто створення зображення. Візуалізація виконується, виходячи з опису (моделі) того, що потрібно відображати. Загалом працює художник на ПК у графічному редакторі використовуючи графічний планшет або дошку, завдяки яким можна малювати із допомогою стілуса, котрий за своєю формою нагадує олівець або ручку і є основним інструментом в цифровому малюванні [3].

Існує багато методів та алгоритмів візуалізації, які розрізняються між собою залежно від того, що і як відображати. Наприклад, відображення того, що може бути тільки в уяві людини - графік функцій, діаграми, схеми, карти. Або навпаки, імітація тривимірної реальності сцен у комп'ютерних іграх, художніх фільмах, тренажерах, у системах архітектурне проектування. Важливими та пов'язаними між собою факторами тут є: швидкість зміни кадрів, насиченість сцени об'єктами, якість зображення, облік особливостей графічного пристрою.

Цифрове мистецтво це найбільш відкрита система, що розвивається в контексті всього мистецтва та активно взаємодіє з аналоговим мистецтвом, надаючи на нього великий вплив. Відкриваються та стають доступними майже будь-які матеріали та досягнення техніки та науки, художники можуть експериментувати та не обмежуватися тимчасовими та просторовими рамками, є можливість помістити свої роботи у нове віртуальне середовище, де немає обмежень [2;3]. Насамперед зазнали впливу цифрових мистецтв найтрадиційніші види образотворчого мистецтва — живопис, графіка,

скульптура.

У цифровому мистецтві постає проблема визначення оригіналу твору та авторства, враховуючи легку можливість копіювання твору у віртуальному середовищі.

Зі простого перерахування областей застосування видно, що поняття комп'ютерної графіки досить широко - від алгоритмів, що малюють на екрані химерні візерунки, до потужних пакетів ЗD-графіки та програм, що імітують класичні інструменти художника. Іншими словами, комп'ютерна графіка не є простим малюванням при допомоги комп'ютера, а є досить складний комплекс, який знаходить застосування у багатьох галузях людської діяльності:

- двомірна графіка;
- поліграфія; веб-дизайн;
- мультимедіа;
- ЗD-графіка та комп'ютерна анімація;
- відеомонтаж;
- САПР та ділова графіка;
- геоінформаційні системи

Існує багато базових елементів графічного дизайну які застосовуються у більшості цифрових робіт [2;8].

За допомогою ліній можна передавати рух і зв'язувати окремі деталі однією цілісною композицією, використовувати форми та текстури для підтримування об'єму та глибини композиції і вираження загальної динаміки твору, використовувати позитивний та негативний простір разом для створення точки фокуса,не тільки для задання атмосфери й ритму, але для побудови правильної композиції важливо віднайти між ними баланс [1, с. 2].

До основних принципів композиції відносимо:

- Ритм супроводжує погляд глядача у потрібному напрямку
- Баланс дає відчуття врівноваженості і може бути симетрією.
- Гармонія об'єкти працюють між собою як одне ціле
- Пропорції показують, як об'єкти співвідносяться один з одним
- Фокус показує головну точку малюнку
- Контраст виділяється за співвідношенням у текстурі, формі, кольорі [8].

#### **1.2. Приклади різних видів традиційного та цифрового мистецтва**

**Цифрове** – витвір мистецтва, оригінал якого спочатку було зроблено абсолютно у цифровому середовищі. Цифрове мистецтво використовує нові, нематеріальні, пластичні інструменти, але також ґрунтується на тезах традиційного мистецтва, застосовуючи ті ж мистецькі закони. До ескізу, зробленого цифровим методом, використовуються ті самі вимоги композиції та перспективи [1, с.43].

**Графіка** – це насамперед зображення з підтримкою ліній, штрихів, тональних плям і кольору на площині. У "графіку" включаються також художні друковані твори - гравюра, літографія, книжкова ілюстрація, оригінал яких було зроблено для подальшого копіювання. У графіку тон та колір паперу може відігравати важливу роль у реалізації твору. Графічне рішення може бути кольоровим чи монохромним.[2;3;8] Є широкий вибір художніх інструментів виконання графічних робіт. Пастель і вугілля, графітні олівці, пір'я, акварель, фломастери дозволяють досягти різних візуальних результатів.

**Живопис** – зображення образу на площині за допомогою масляних, акрилових, темперних, гуашевих фарб. У живопису підкреслюється застосування кольору як драматичного інструменту. Ця технологія живопису дає можливість точного підбору кольору, є два основні види живопису: монументально-декоративна (фреска, мозаїка, вітраж) та станкова.

**Пейзаж** – цей колоритний стиль відмінно підходить не тільки для класичного живопису, а й цифрового, предметом якого є природні, сільські та міські ландшафти, а також атмосферні явища. Люди та тварини теж можуть виникати у пейзажах, іноді це взагалі не більше стаффажу – постаті, що оживляють область. Краєвид має багато осіб у живопису. У цьому стилі

зроблено багато безсмертних шедеврів. Пейзажисти переносять на полотна ліси та моря, грози та веселку, архітектуру і навіть простори космосу. З деяких таких можна відзначити таких художників-пейзажистів як Вільям Тернер, Томас Коул, Ісаак Ілліч Левітан, Клод Моне, Іван Костянтинович Айвазовський та багато інших відомих художників [5].

**Портрет** – це форма зображення людини, де головне зосереджується на його обличчі. Портрет також передає психологічний стан, соціальний статус та належність до певної історичної епохи. Залежно від призначення та способу реалізації портрета виділяють його види: колективний, мініатюрний, історичний, сімейний, релігійний, камерний, автопортрет тощо. Систематизують їх і в залежності від того, яку частину тіла вони охоплюють, а також від стилю реалізації та використовуваного матеріалу [6].

**Абстракція** - напрям мистецтва, що сильно відрізняється від усталених законів у живописі та скульптурі. Однією з цілей абстракціонізму є досягнення «гармонізації», за допомогою зображення певних колірних поєднань і геометричних форм, викликаючи у споглядача почуття повноти та завершеності композиції. Це ідеальний предмет, створений в результаті абстрагування – розумового процесу утворення абстрактних сутностей. Абстрагування являє собою одну з найбільш важливих операцій мислення і необхідну умову пізнання світу шляхом формування «вторинних образів» дійсності сутності, і їх відображення [7].

Підбиваючи підсумки зауважимо, що з найбільш відомих художників цього напрямку можна відзначити таких відомих постатей як:

- Казимир Северинович Малевич 1879 1935р., польсько-український художникавангардист, педагог, теоретик мистецтва, філософ. Основоположник супрематизму — однієї з ранніх проявів абстрактного мистецтва нового часу.
- Пол Джексон Поллок 1912 1956р., американський художник, ідеолог і лідер абстрактного експресіонізму, який вплинув на мистецтво другої половини XX століття. Його картина"№ 5, 1948" – не тільки найдорожча картина в світі але й одна з найвідоміших робіт у стилі абстрактного експресіонізму. [4;6]

# **РОЗДІЛ 2 СТВОРЕННЯ ТВОРЧОГО ПРОЕКТУ ЗАСОБАМИ ЦИФРОВОЇ ГРАФІКИ**

#### **2.1. Етапи створення творчого проекту**

У створенні своїх цифрових робіт ми покладались більшою мірою на такі популярні програми для малювання як наприклад: Photoshop, Illustrator, Paint Tool SAI 2 тощо. Завдяки їм ми можемо ефективно взаємодіяти з робочим простором за допомогою комп'ютерної миші, але бажано мати графічний планшет. Їх існує дуже багато але всі вони дуже спрощують роботу з малюнком на комп'ютері, він дозволяє малювати спеціальною ручкою прямо на планшеті, та одразу бачачи результати на комп'ютері.

Існує багато різних робочих прийомів та засобів для швидкого і ефективного використання 2-D простору для створення малюнка. Для створення та керування документами та файлами використовуються такі елементи інтерфейсу, як палітри, панелі та вікна. Розташування цих елементів називається робочим середовищем. Користувач може налаштувати будь яку програму для малювання відповідно до своїх потреб, вибравши стандартне робоче середовище або створити нове [1, с.6].

Спочатку почнемо робити наш малюнок попередньо зробивши ескіз, цей малюнок має містити в собі якнайменше деталей але при цьому повинні добре читатися контури головних частин і робота основного силуету.

Дуже важлива робота світла яка якраз і буде підкреслювати головне на нашому малюнку, чи то пейзаж чи портрет ми завжди акцентуємо свою увагу на світліших і темних ділянках щоб ми і глядач відразу зрозуміли на чому художник хотів зробити акцент робимо важливі ділянки картини світлішими, а другорядні ведемо в темряву. З допомогою двох кольорів чорного і білого ми

можемо окремо від нарису створити світло тіньовий малюнок, який буде орієнтиром у подальшій роботі.

Звичайно ж більшою мірою своєї роботи ми покладатимемося на наші пензлі, їх варіацій досить багато і необхідно вибрати ті, які в даний момент знадобляться нам в роботі, жорсткішими кистями можна задавати тон і більше підкреслювати силует, а для фону і оточення підійдуть більш м'які. . Намагаємося використовувати деякі особливі можливості, наприклад, швидке виділення і ласо, тим самим ми можемо працювати з окремими ділянками композиції [1, с.8]. Намагаємося так само при цьому робити якнайменше шарів, щоб легше орієнтуватися в малюнку.

Щоб малюнок був для нас зрозумілим ми починаємо працювати від загального до головного, при цьому тонко вказуючи на об'єм і пропорції предметів наприклад: маленьке, велике та середнє. Вже тоді маючи уявлення про об'єкти ми інтуїтивно орієнтуємося на плямах, щоб силуети та об'єкти можна було легко впізнати вже з великої відстані. Також важливим критерієм є загальна передача характеру малюнка а також передача головних емоцій від оточення, наприклад: гострі і квадратні силуети будуть викликати напругу, тоді як круглі і плавні силуети будуть виглядати приємніше [3].

Також звертаємо увагу на загальну перспективу, намагаємося робити роботу якомога менш симетричною та також працюємо з негативним простором тим, що знаходиться між об'єктами та є порожнім, але має свій вагу та межі, що підкреслює деталі та лінії позитивного простору. Дотримуємося стійкості окремих об'єктів у малюнку.

На середньому етапі малювання нам можуть допомогти різні інструменти, що добре працюють з кольором та відтінками, у спеціальному вікні можна наполягати ефекти та колірну схему того чи іншого шару. За допомогою шару маски можна накладати об'єкти один на одного або видаляти їх. Також завдяки різним мокрим пензликам можна додати в малюнок невеликий елемент експресії, змішуючи окремі текстури або лінії,

перетворюючи малюнок і роблячи його більш схожим на твір у традиційних матеріалах, такими як олія.

Також ми не повинні забувати про контрасти в нашій роботі, і грамотно поставити колір, тон, форму, текстуру, масштаби тощо.

За допомогою цього ми можемо привертати увагу на конкретних речах у нашому малюнку, наприклад: Темні речі на світлому тлі, великий об'єкт на тлі маленьких, червоний буде виділятися на зеленому разом з тональними відмінностями, або навіть сильно деталізовані об'єкти або текстури на тлі інших менш деталізованих структур. За допомогою цього ми можемо контролювати і стежити за контрастом, тим самим концентрувати увагу на тому, що нам необхідно. Стежити щоб важливі нам частини виділялися більше інших, і навіть щоб інші області малюнка були досить приглушеними. Так само за допомогою певних інструментів можна стежити за загальною тональністю всіх кольорів на малюнку і робити читання деяких зон малюнка краще.[9]

У завершальному етапі ми можемо підсумувати всі дії, які ми використовували, додати окремі деталі на окремі ділянки малюнка або спростити їх, дотримуючись основних правил композиції та узагальнюємо малюнок в цілому.

Підсумовуючи зазначимо, що важливим засобом створення композиції є ідея яку ми прагнемо втілити у своїй картині. Ми багато думаємо та модулюємо певні основи нашого задуму та втілюємо їх завдяки нашим талантам або творчим здібностям, які ми застосовуємо на практиці.

#### **ВИСНОВКИ**

Досліджуючи тему нашої кваліфікаційної роботи, ми дійшли таких висновків:

Різноманітність технік та перспектив їх поєднання надає безліч методів реалізації творчих ідей. Сучасний дизайнер повинен мати цифрові та традиційні інструменти, технологічно спрощуючи процес виробництва та збагачуючи його інформаційно. Слід розуміти особливості та переваги будьякого творчого методу для пошуку результативних поєднань. На мою думку, нас хвилює не така технічна сторона виробництва творів цифрового живопису, як вплив нових спец-технологій на динаміку покращення художнього процесу при реалізації творчого плану художника. Вищевикладений аналіз технологічного ланцюжка дозволив виявити такі важливі закономірності художнього процесу створення творів цифрового живопису:

1. Твір цифрового живопису – такий самий арт-продукт образотворчого мистецтва, але створений взаємовпливом комп'ютерних технологій та образотворчого мистецтва.

2. Художній процес реалізується головним чином не так на підрамнику, але в віртуальної площині планшета чи монітора комп'ютера.

3. Реалізуючи художній задум, художник може завдати нових штрихів, зберігаючи при цьому кожен варіант як окремий оригінал. Цифровий образ – файл у певному носії інформації – може бути змінений або модифікований у будь-який час.

4. У цифровому живописі поняття геометричного розміру твору втрачає сенс. Так як на відміну від чітко встановленого розміру підрамника у звичайному живописі, цифровий художник будує композицію у відносних величинах.

Резюмуючи все вищевикладене, можна відзначити, що зародження та становлення спец-технології цифрового живопису вплинуло на багато сфер

сучасного зразкового мистецтва. Втім, інноваційне образотворче мистецтво та технології прогресують в умовах взаємовпливу та взаємозалежності. Діалектика покращення культури та мистецтва стимулює удосконалення та становлення цифрових технологій у художній творчості та їх програмного забезпечення. Отже ці два різновиди мистецтва не зможуть якось витіснити один одного ще довгий час. Підсумком цього дослідження стало здійснення творчої композиції засобами комп'ютерної графіки.

### **СПИСОК ВИКОРИСТАНИХ ДЖЕРЕЛ**

1. Алиев Э. В. МИСТЕЦТВО В МИСТЕЦТВАХ. Відображення : дис. канд. мистецтвознавства : 17.00.05 / Алиев Эльшад Вугар – Баку, 2021. – 11 с.

2. Комп'ютерна графіка: основні види та їх особливості [Електронний ресурс] – Режим доступу до ресурсу: [https://wiki.fenix.help/informatika/vidy](https://wiki.fenix.help/informatika/vidy-kompyuternoy-grafiki.)[kompyuternoy-grafiki.](https://wiki.fenix.help/informatika/vidy-kompyuternoy-grafiki.)

3. Автоматизовані системи обробки інформації та управління [Електронний ресурс] // Кафедра «Інформаційні системи та технології управління в будівництві». – 2009. – Режим доступу до ресурсу: <https://wiki.fenix.help/informatika/vidy-kompyuternoy-grafiki..>

4. Некрасов Д. Класифікація творів образотворчого мистецтва залежно від носія [Електронний ресурс] / Дмитро Некрасов. – 2015. – Режим доступу до ресурсу: [https://medium.com/@slam\\_jack/класифікація-творів-образотворчого](https://medium.com/@slam_jack/класифікація-творів-образотворчого-мистецтва-в-залежності-від-носія-c4f03c247eb)[мистецтва-в-залежності-від-носія-c4f03c247eb](https://medium.com/@slam_jack/класифікація-творів-образотворчого-мистецтва-в-залежності-від-носія-c4f03c247eb)

5. Пейзаж - жанр у живописі: види, історія, еволюція [Електронний ресурс]. – 2020. – Режим доступу до ресурсу: [https://veryimportantlot.com/ru/news/blog/pejzazh-v-zhivopisi-ego-raznovidnosti](https://veryimportantlot.com/ru/news/blog/pejzazh-v-zhivopisi-ego-raznovidnosti-evolyuciya-zhanra.)[evolyuciya-zhanra.](https://veryimportantlot.com/ru/news/blog/pejzazh-v-zhivopisi-ego-raznovidnosti-evolyuciya-zhanra.)

6. Портрет. Історія виникнення і особливості жанру [Електронний ресурс] // Арт - студія "Ліхтарик". – 2017. – Режим доступу до ресурсу: [https://lihtaryk.com.ua/portret-istoriya-viniknennya-i-osoblivosti-zhanru/.](https://lihtaryk.com.ua/portret-istoriya-viniknennya-i-osoblivosti-zhanru/)

7. В. С. Степін. M. M. Новосьолов. М. А. Розов. Ф. Н. Голдберг. - Абстракція / Гуманітарний портал: Концепти [Електронний ресурс] // Центр гуманітарних технологій, 2002-2022 (остання редакція: 18.11.2022). URL: <https://gtmarket.ru/concepts/7008>

8. Логвинова А. Як створити багатофігурну композицію малюнка [Електронний ресурс] / Алена Логвинова. – 2023. – Режим доступу до ресурсу: <https://skvot.io/uk/blog/illustration-and-composition>

9. Куленко М.Я. Основи графічного дизайну. Підручник для студентів ВНЗ : монографія. Вид. 2-ге, переробл. і допов. Київ : Кондор, 2007. 489 c